# zotero

## زوتيرو البديل المجاني لبرنامج EndNote د. هند بنت سليمان الخليفة أستاذ مشارك \_ قسم تقنية المعلومات وكيلة كلية علوم الحاسب والمعلومات لشؤون الطالبات

## عناصر الورشة

- مقدمة
- ما هو زونيرو؟
- مميزات وخصائص زوتيرو
	- ترکیب زوتیرو
- إدارة المراجع باستخدام زوتيرو
- استخدام زوتيرو في برنامج الوورد
	- مصادر مهمة
- يتخلل هذه الورشة @ تمارين عملية

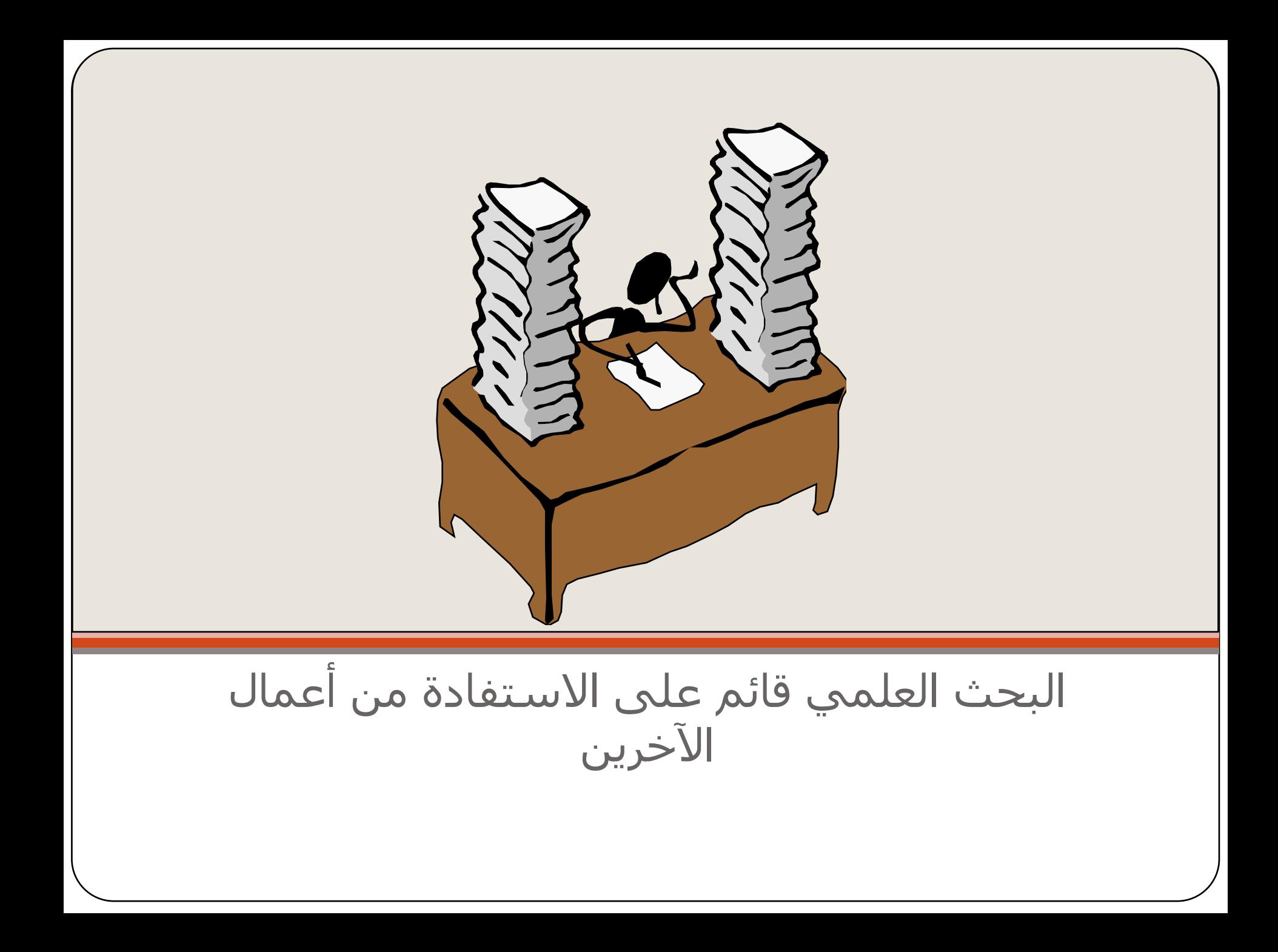

(۱) بارا) ما هو البرنامج الذي تقضين فيه جل وقتك خلال القيام بعملية اليحث؟ PP

 $(\Upsilon)$  بسؤال ما هو البرنامج الذي تستخدمينه لإدارة Sulta palve  $\mathbf{b}'$ P

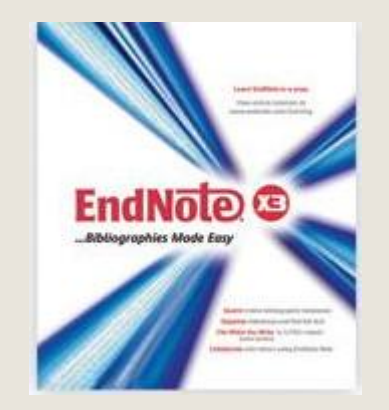

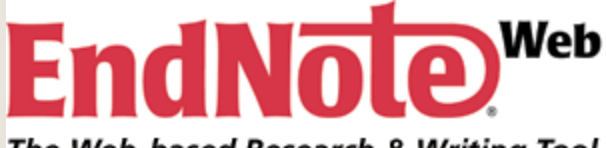

The Web-based Research & Writing Tool

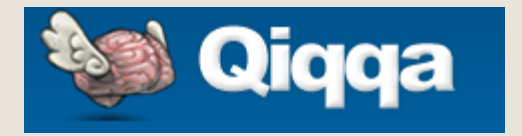

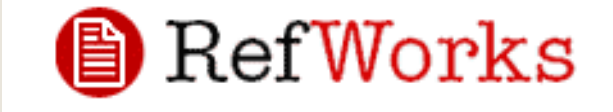

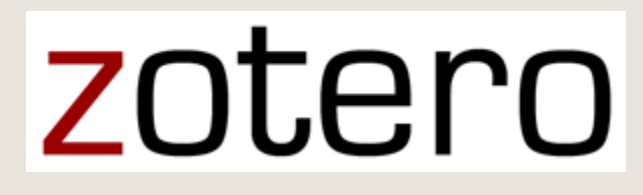

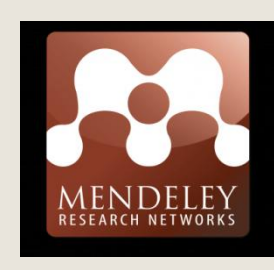

**من برامج إدارة المراجع ً بعضا**

**زوتيرو**

- ه أداة لإدارة المصادر العلمية وتنظيمها من المتصفح.
	- ه تعمل كإضافة لمتصفح الفاير فوكس.

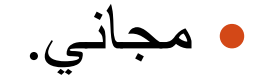

## zotero

www.zotero.org

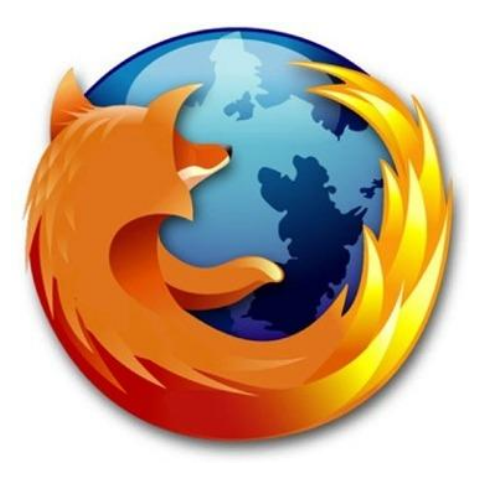

www.firefox.com

## **مميساث وخصائص زوتيرو**

- جمع المعلومات الخاصة بالكتب والأوراق العلمية والمعلومات الأخرى بأكثر من طريقة وبكل سهولة.
	- إمكانية عمل مكتبة بالمراجع مرتبة ومصنفة حسب مجال البحث.
- الاحتفاظ بنسخة من الصفحة التي تتصفحها للرجوع إليها لاحقا بالإضافة إلى إمكانية تخزين الصور، وملفات PDF، والروابط وغيرها من المرفقات.
- قابلية سحب وإفلات العناصر لترتيبها في المكتبة في مجمو عات ومجمو عات فر عية.
	- كتابة الملاحظات لكل عنصر في المكتبة باستخدام محرر للنصوص.
	- سٖ٘ىت اىبسث فٜ ٍنخبت اىَشاخغ ٗاسخخذاً اىنيَاث اىذالىٞت (Tags (ىسٖ٘ىت اىبسث عن أي معلوماتٌ أو عناصر في المكتبة.
		- إمكانية تصدير معلومات المرجع واستخدامه في مختلف البرامج.
	- إدراج المراجع وقوائم المراجع في ملفات وورد بسهولة ويسر وباستخدم العديد من الأسآليب الخاصة بالمراجع.
- إمكانية مشاركة المكتبة بين أكثر من جهاز والوصول إلى المعلومات والعمل من أي مكان

# zotero

ترکیب زوتیرو خطوة بخطوة

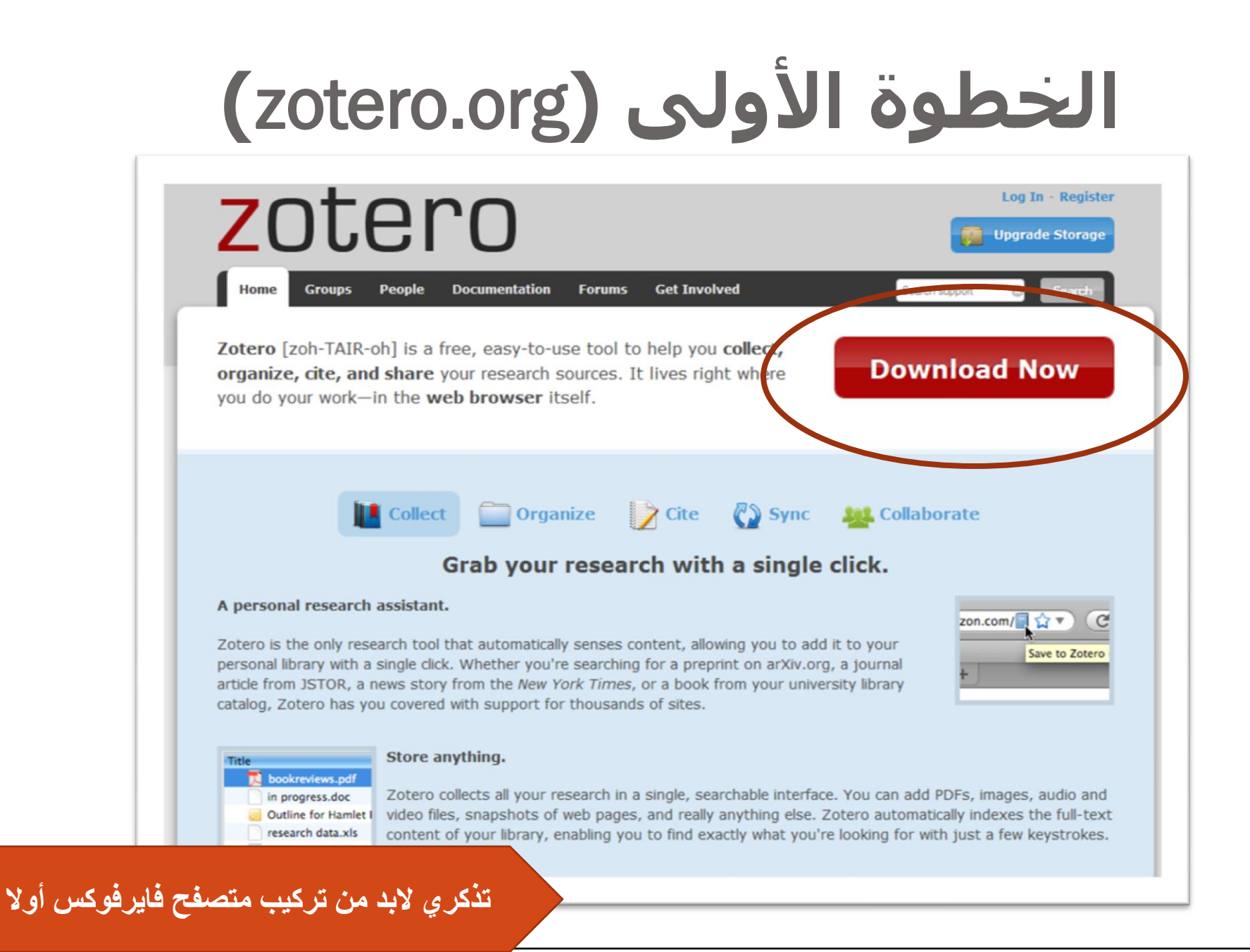

## الخطوة الأولى

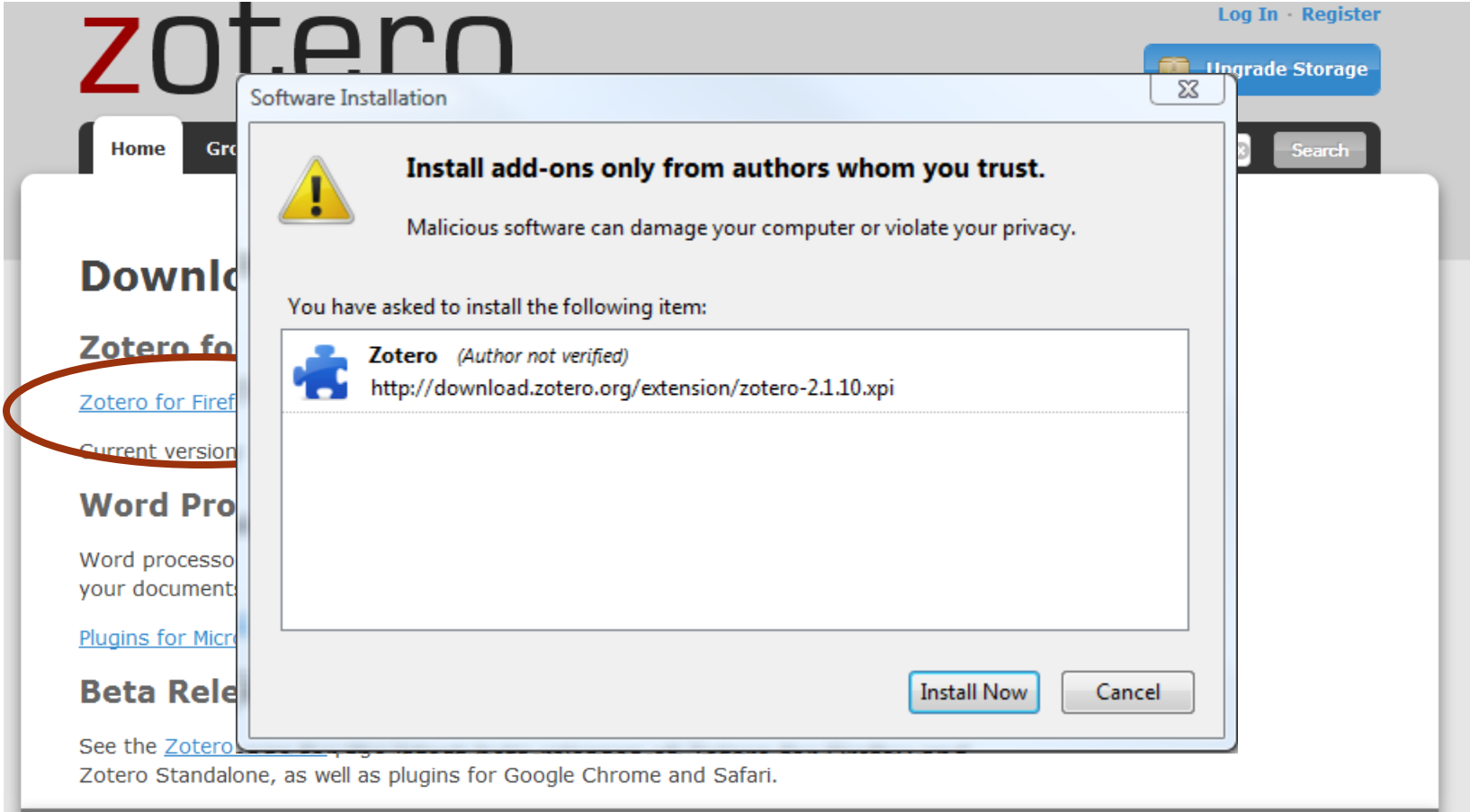

## **الخطىة الثانيت**

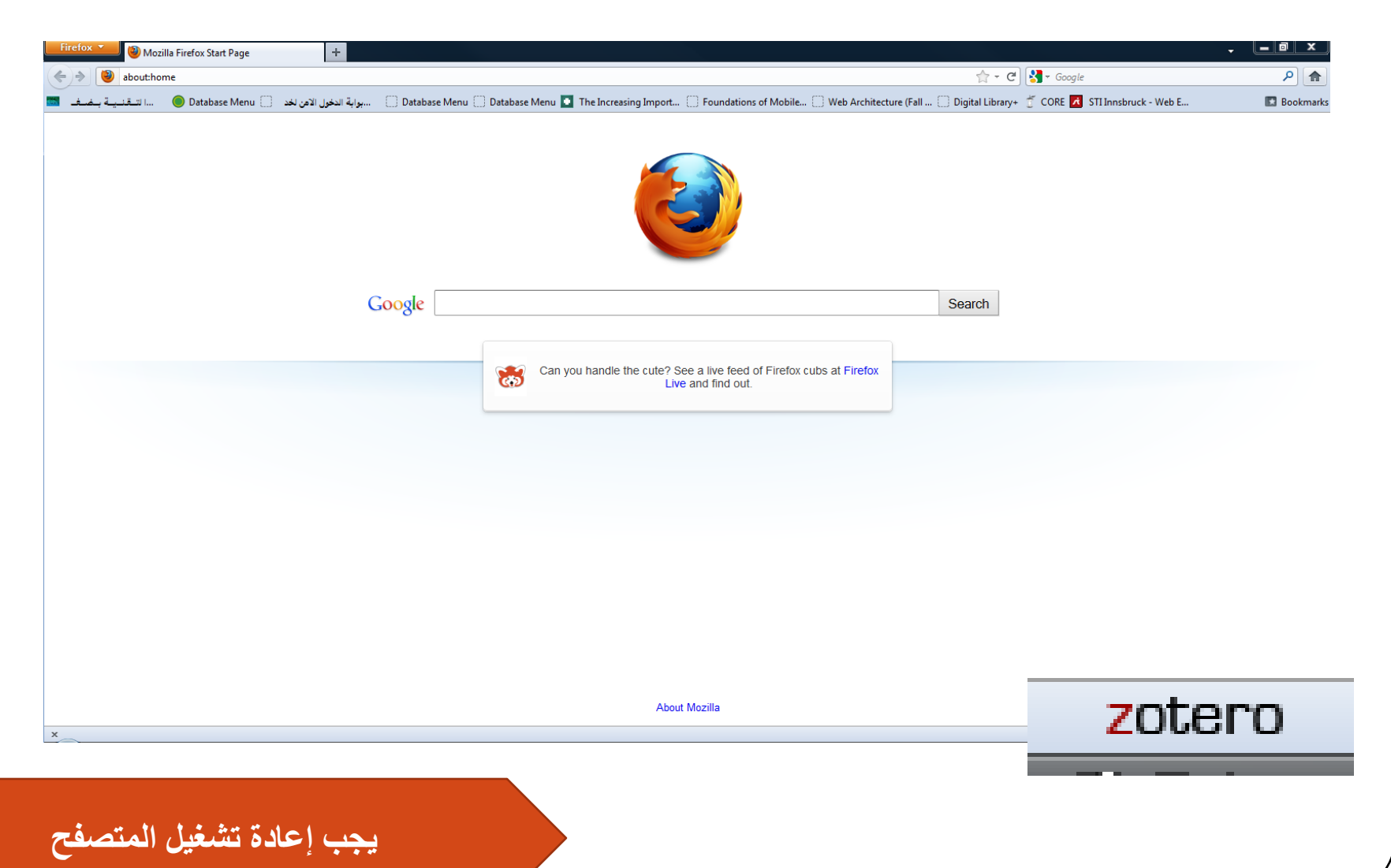

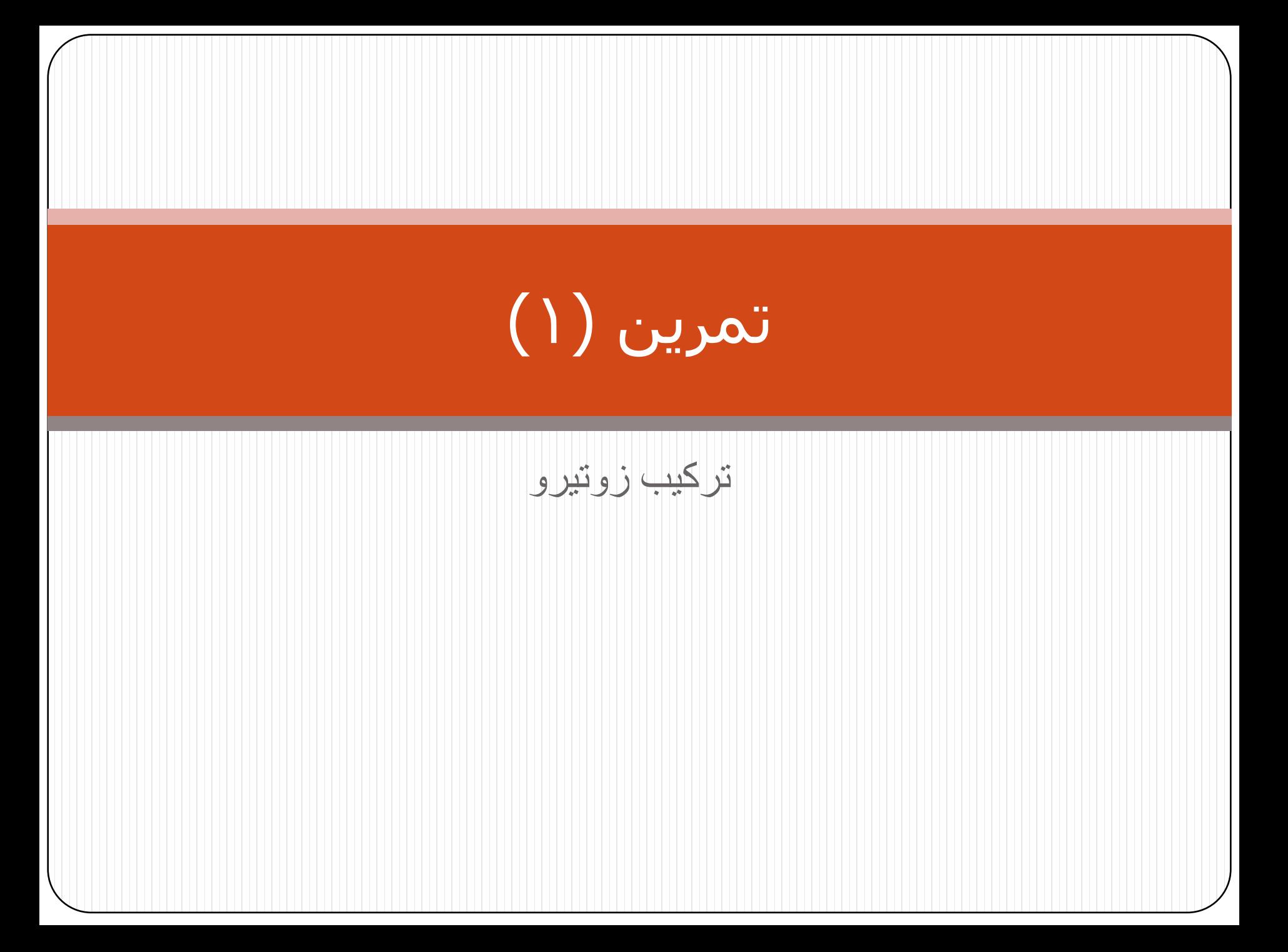

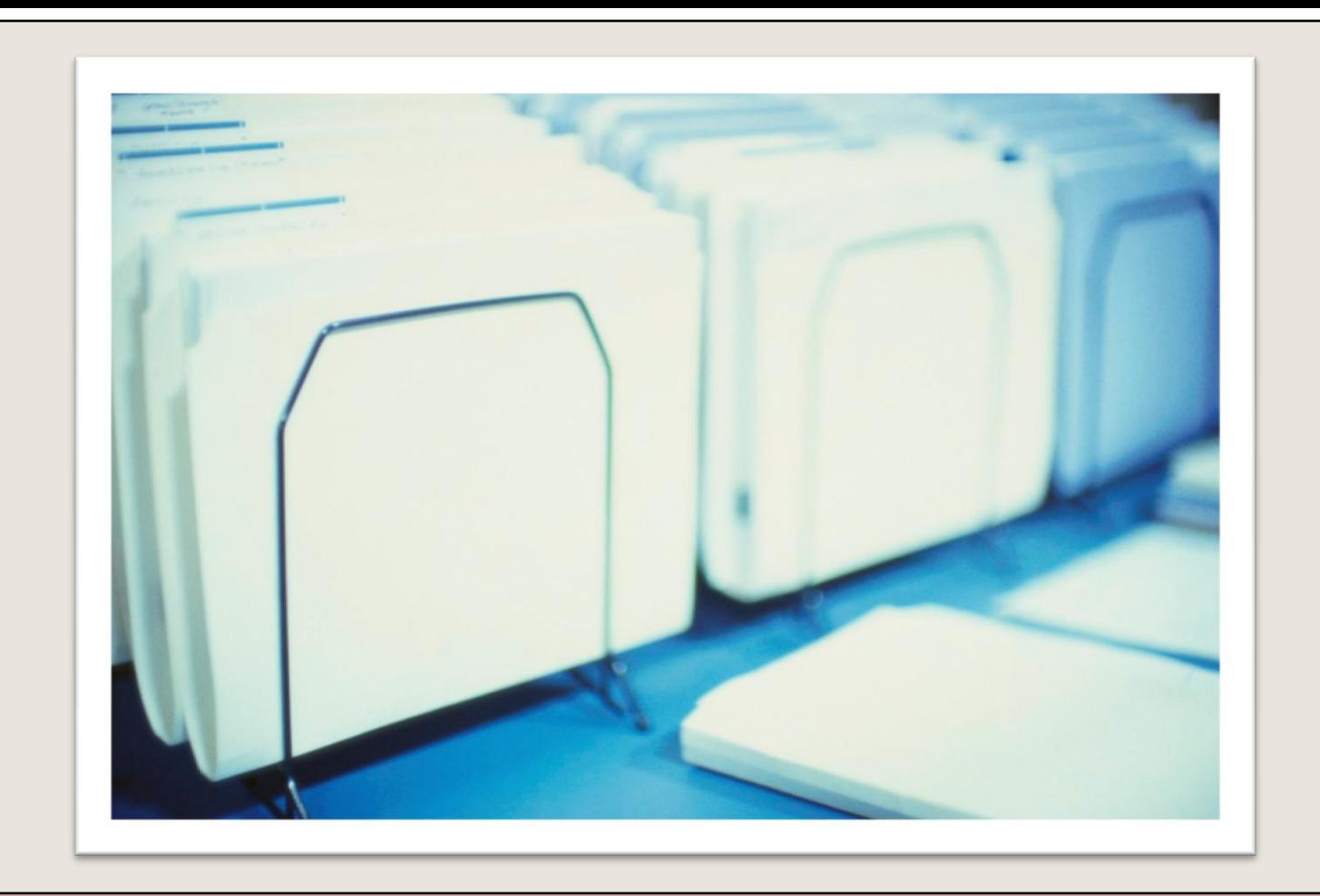

#### **إدارة المراجع باستخذام زوتيرو**

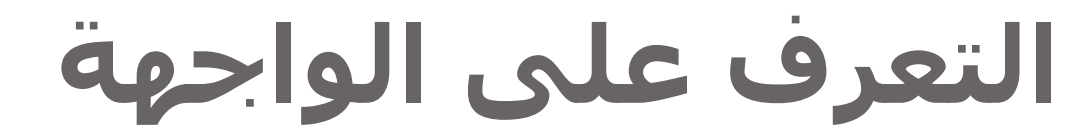

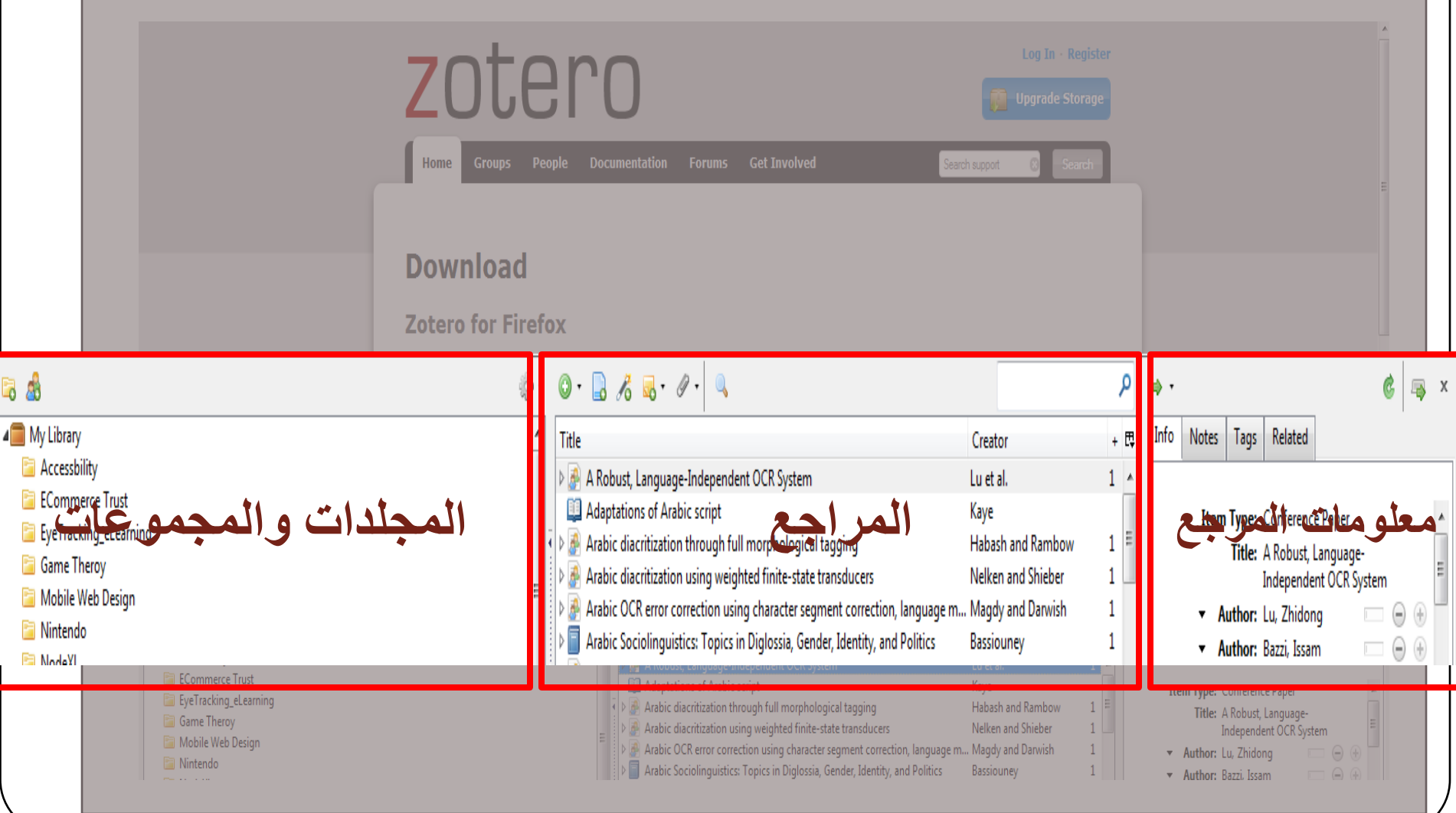

## المجلدات والمجموعات

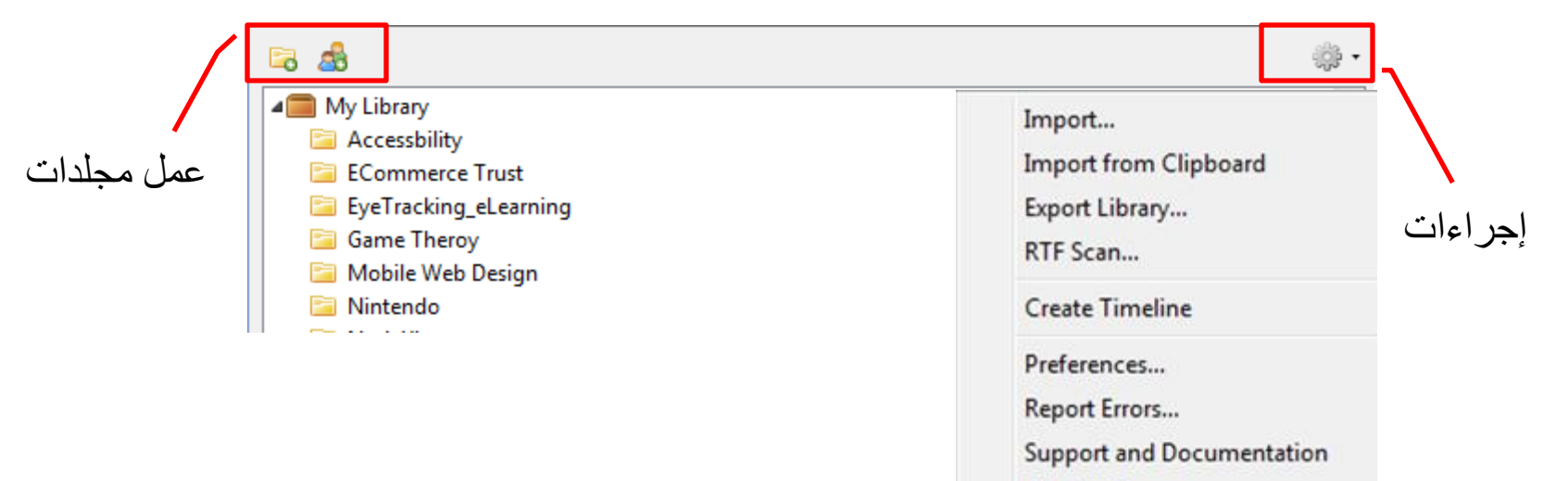

About Zotero

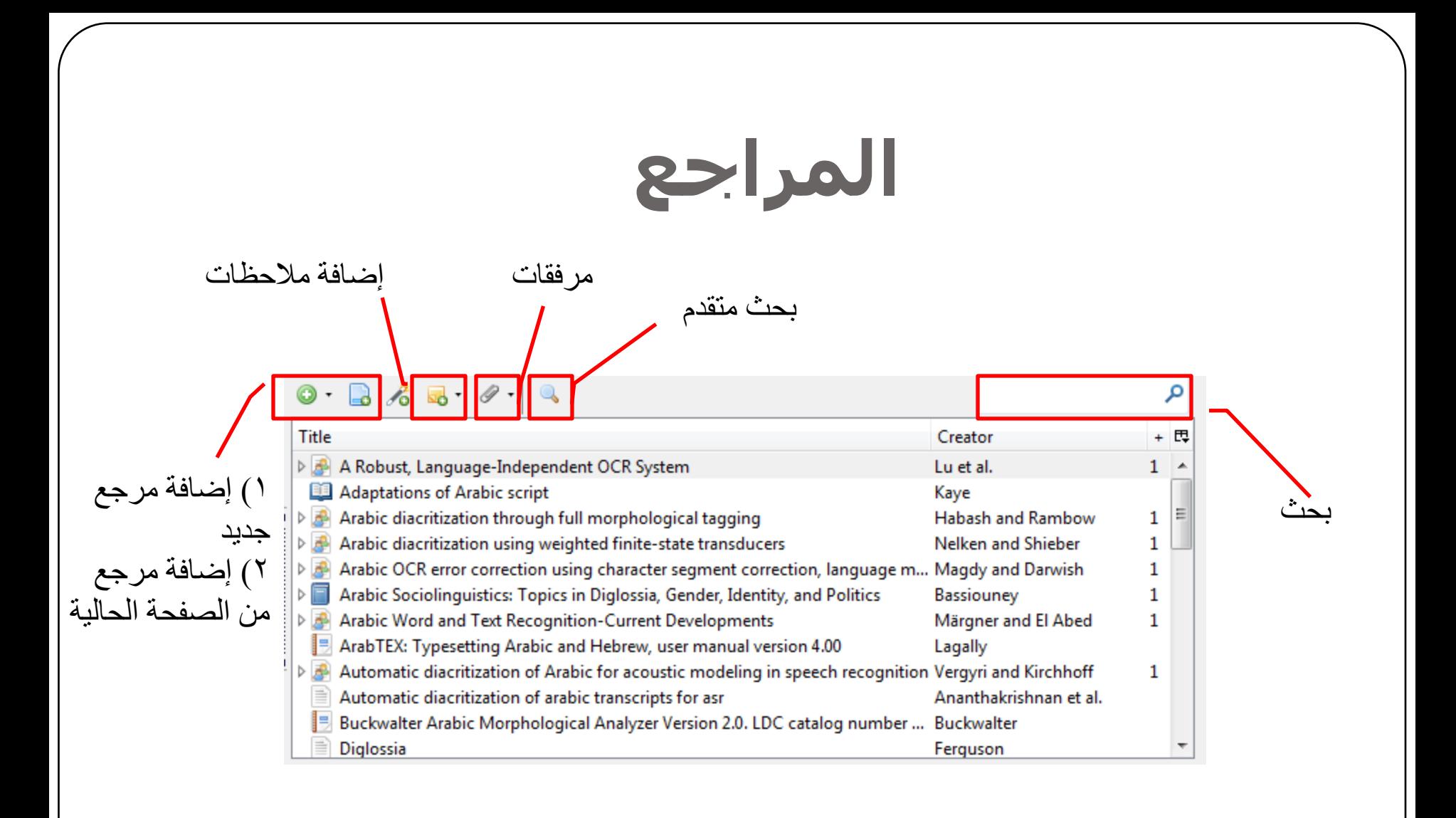

## أنواع المرفقات الممكن تخزينها

- يستطيع زوتيرو تخزين الملفات في مكتبة المراجع من نو ع:
	- PDF ·
	- ملفات صوتية
		- ملفات فيديو
			- صور
	- . لقطة لصفحة ويب

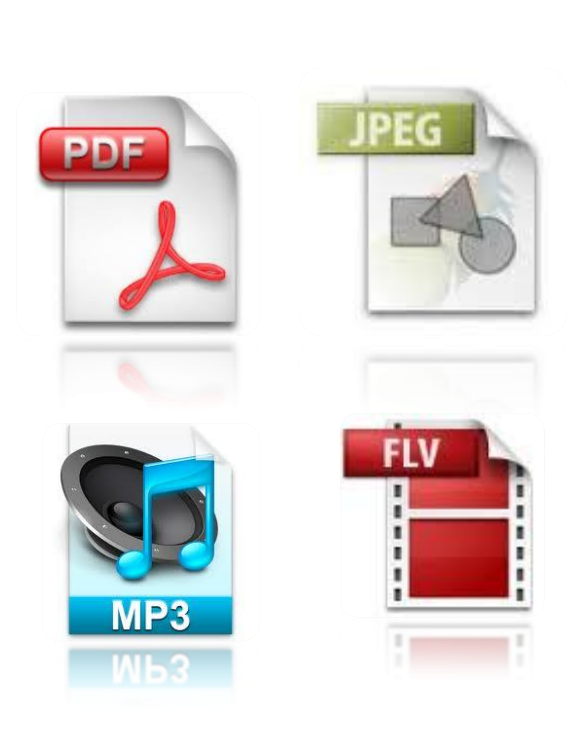

#### معلومات المرجع

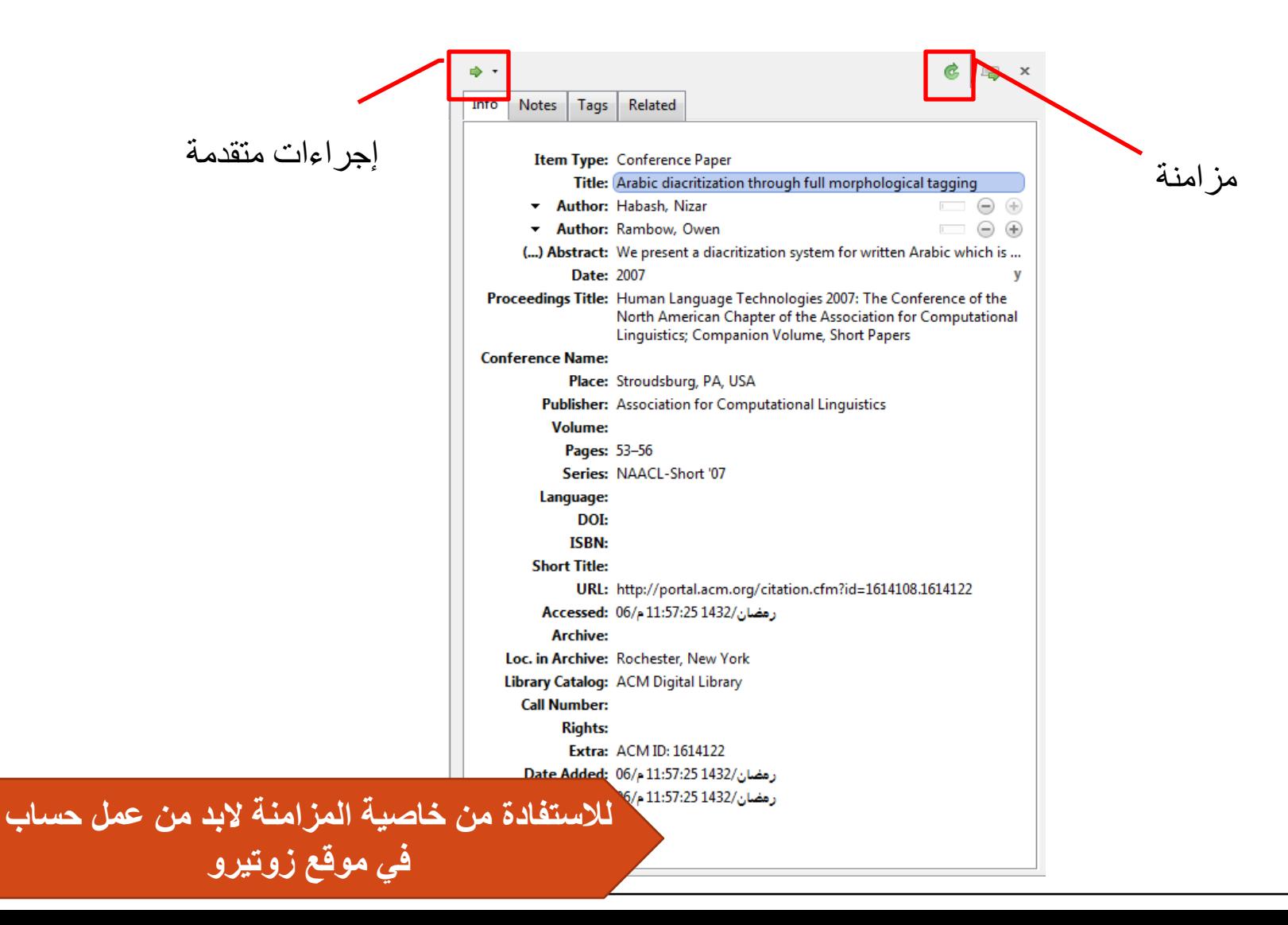

## **تطبيق شرح الىاجهت**

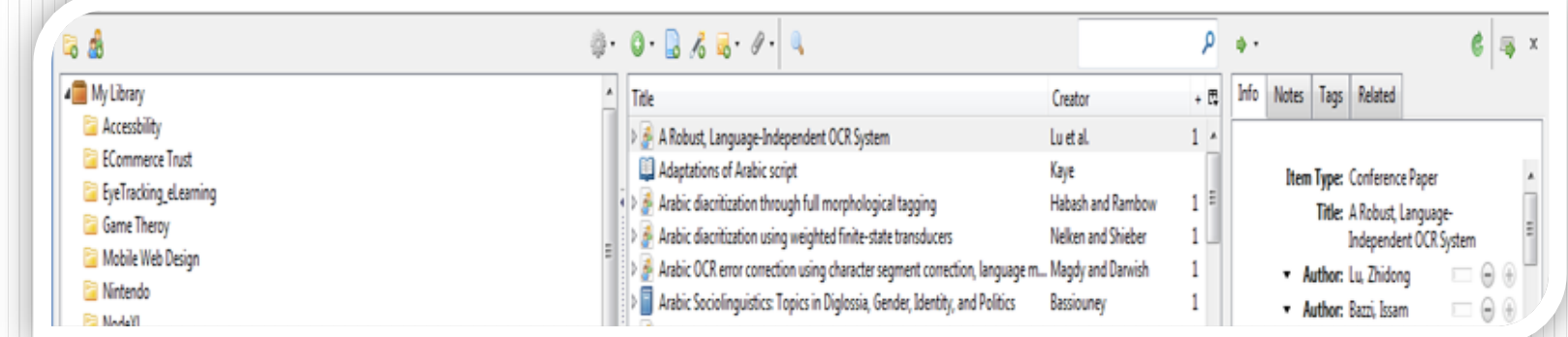

## **األيقىناث المستخذمت في زوتيرو**

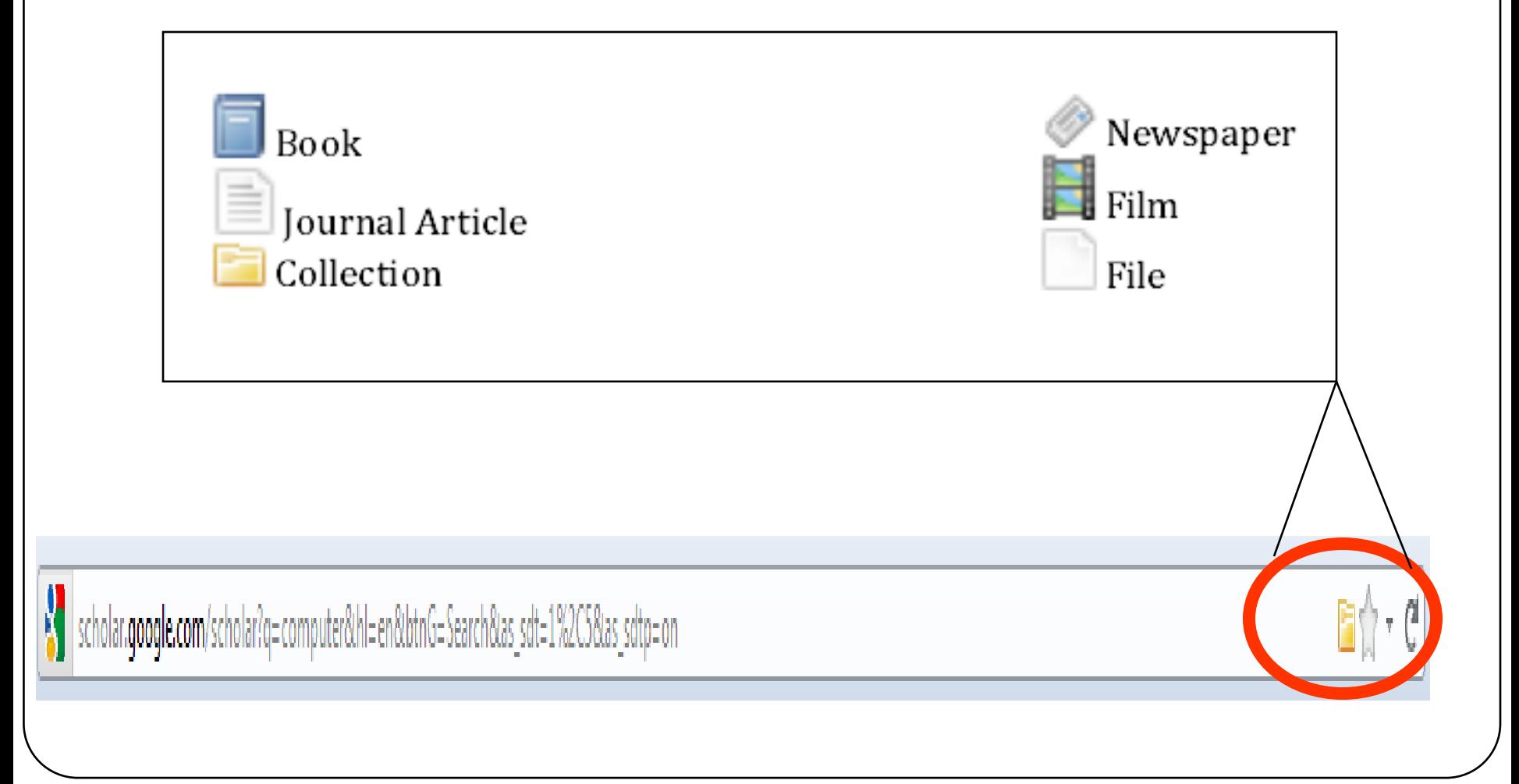

## **المجمىعاث**

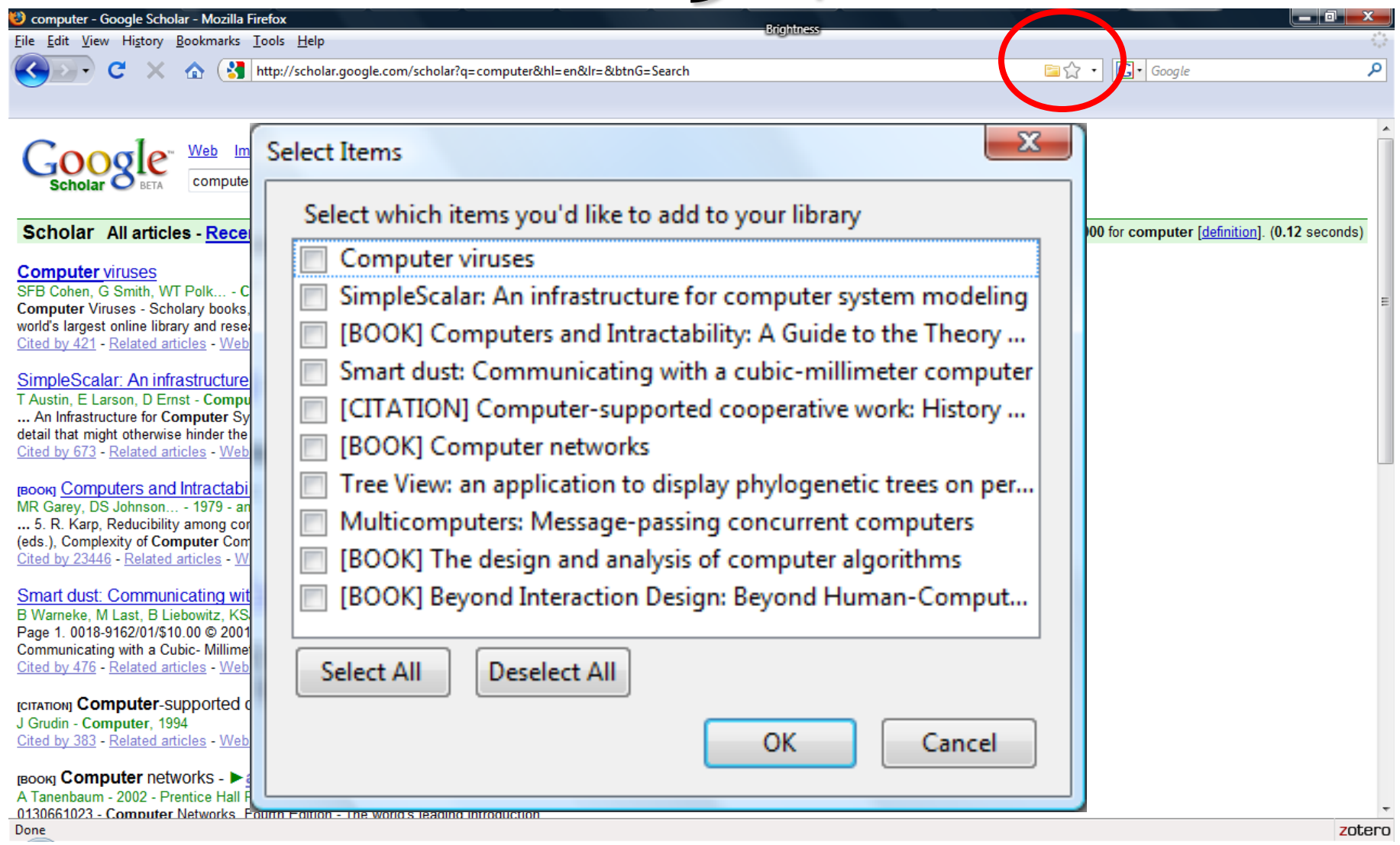

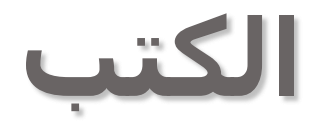

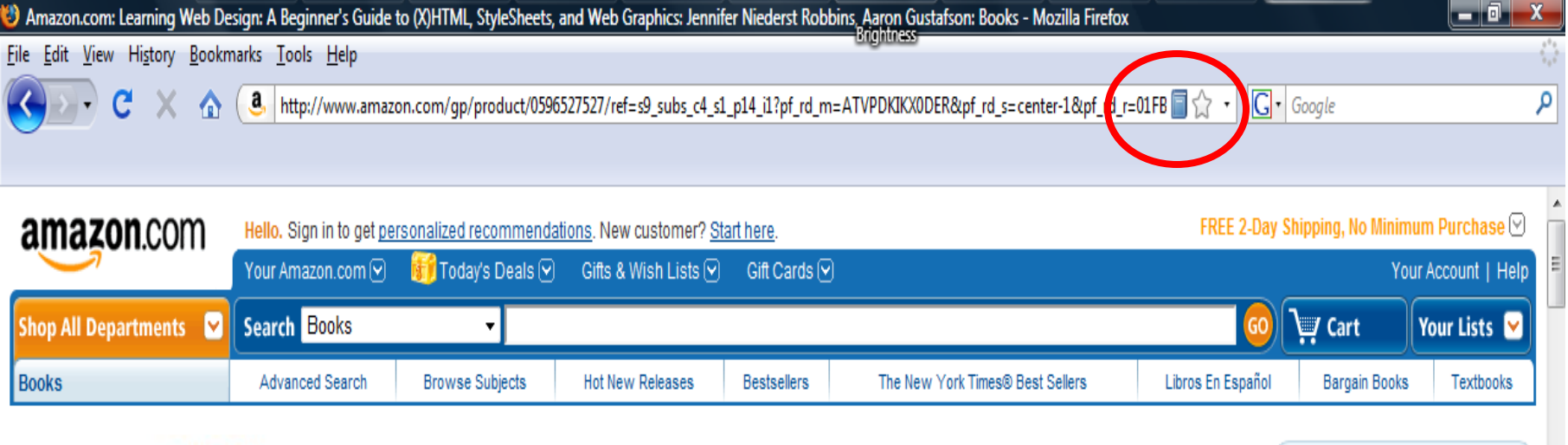

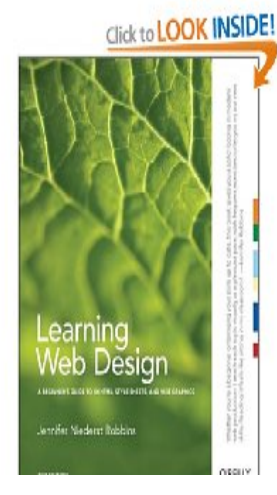

#### Learning Web Design: A Beginner's Guide to (X)HTML, StyleSheets, and Web Graphics (Paperback) E by Jennifer Niederst Robbins (Author), Aaron Gustafson (Technical Editor)<br>大大大大厂 © (42 customer reviews) List Price: \$44.99 Price: \$29.69 & this item ships for FREE with Super Saver Shipping. Details You Save: \$15.30 (34%) U In Stock. Ships from and sold by Amazon.com. Gift-wrap available. Want it delivered Monday, March 9? Order it in the next 10 hours and 21 minutes, and choose One-Day Shipping at checkout. Details

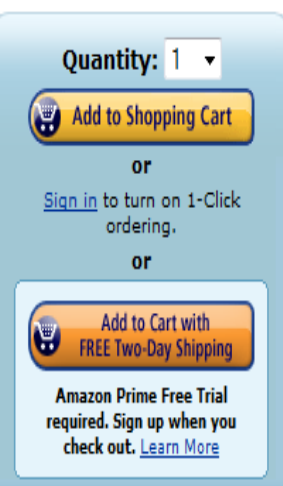

#### المقالات العلمية 3 Twitter in academia - Mozilla Firefox **Brightness** File Edit View History Bookmarks Tools Help http://portal.acm.org/citation.cfm?id=1454105.1454109&coll=Portal&dl=ACM&CFID=24892025&CFTOKEN=44409971 ⋒ Subscribe (Full Service) Register (Limited Service, Free) Login **PARTAL** Search: O The ACM Digital Library O The Guide **SEARCH**  $f^{\epsilon}$  Feedback THE ACM DIGITAL LIBRARY Twitter in academia: a case study from Saudi Arabia

**Full text B** Html (3 KB)

**Source** eLearn archive Volume 2008, Issue 9 (September 2008) table of contents COLUMN: Case studies table of contents Article No. 2 Year of Publication: 2008

**Author** Hend S. Al-Khalifa King Saud University, Saudi Arabia

**Publisher** ACM New York, NY, USA

#### إضافة معلومات مرجعية لزوتيرو Twitter in academia - Mozilla Firefox Brightness File Edit View History Bookmarks Tools Help <sub>C</sub> nttp://portal.acm.org/citation.cfm?id=1454105.1454109&coll=Portal&dl=ACM&CFID=24892025&CFTOKEN=44409 ≣☆ •  $\mathbf{\times}$ Subscribe (Full Service) Register (Limited Service, Free) Login PARTAL  $_{\rm acm}$ Search: © The ACM Digital Library © The Guide  $P^{\epsilon}$  Feedback THE ACM DIGITAL LIBRARY Twitter in academia: a case study from Saudi Arabia **B** Html (3 KB) **Full text Source** eLearn archive Volume 2008, Issue 9 (September 2008) table of contents COLUMN: Case studies table of contents Article No. 2 Year of Publication: 2008 **Author** Hend S. Al-Khalifa King Saud University, Saudi Arabia **Publisher** ACM New York, NY, USA Collections Title Creator  $+<sup>1</sup>$ Notes Attachments Tags Related The Haraway Reader My Library Haraway Workshop Locate e Haraway Reader

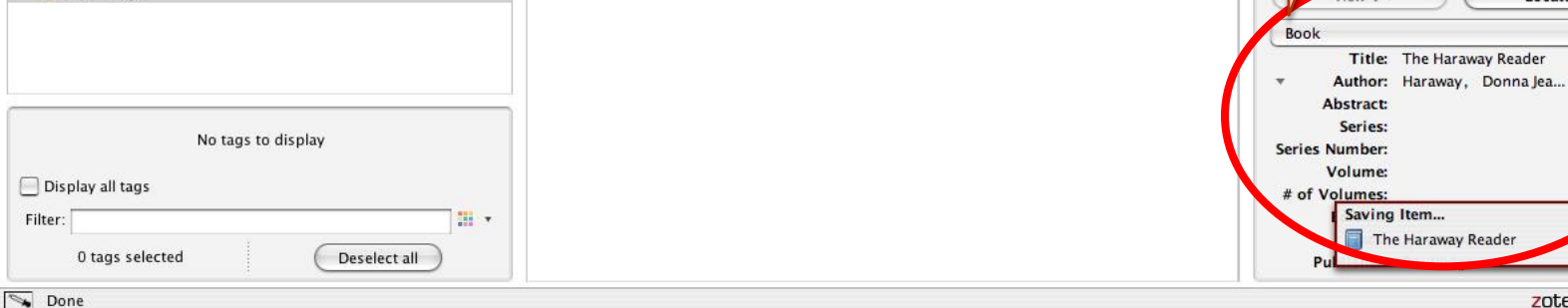

zotero © ◎

n... raway Reader

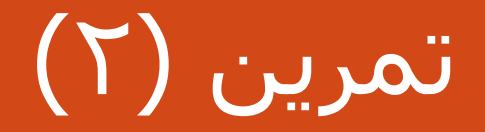

إضافة مصادر لزوتيرو

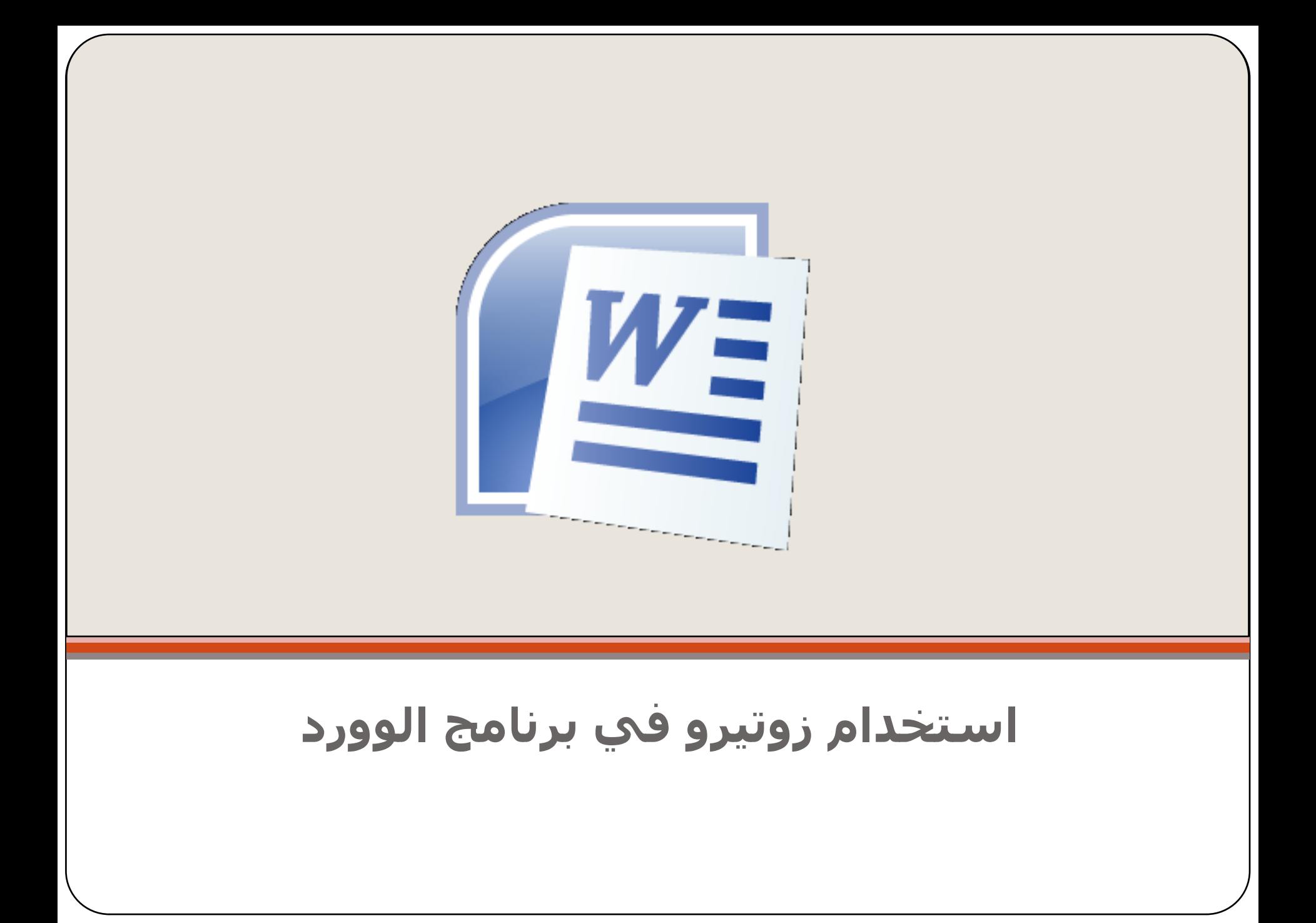

## **تركيب اإلضافت في وورد**

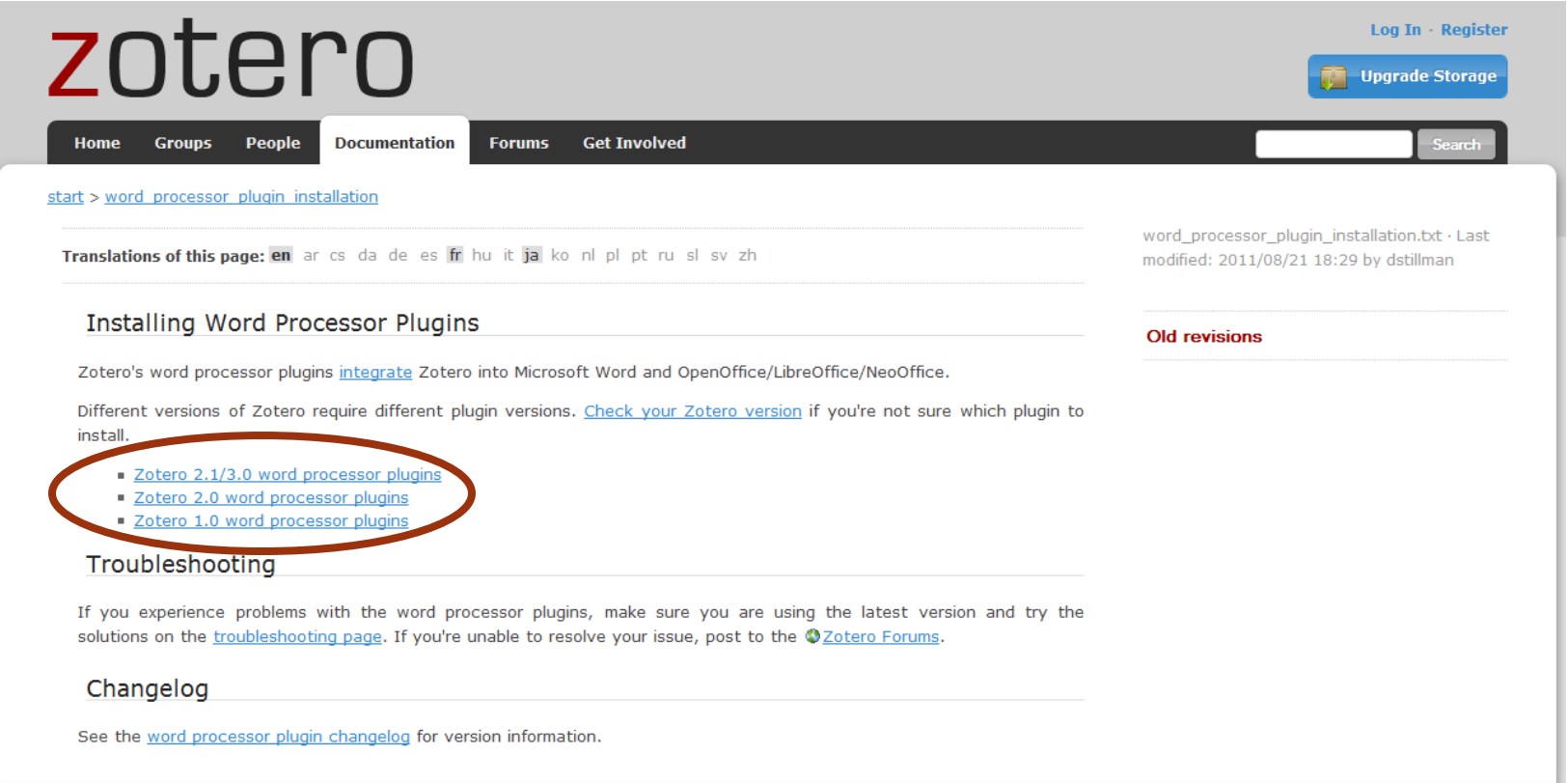

https://www.zotero.org/support/word\_processor\_plugin\_installation

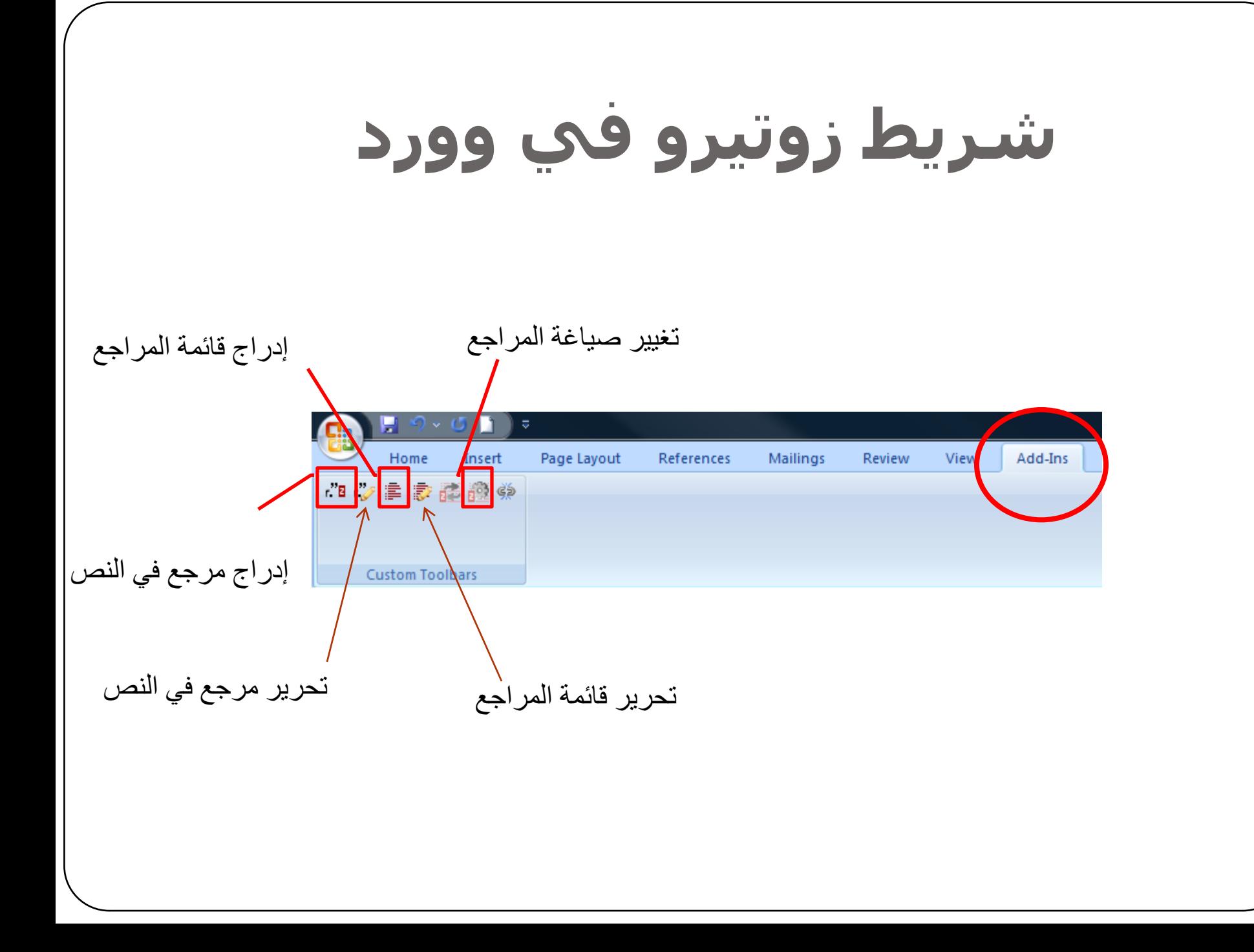

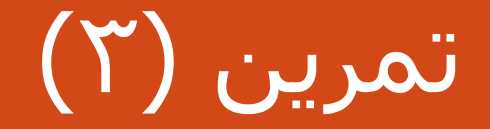

إدراج مصلار في وورد

## **مصادر مهمت**

• مخزن زوتيرو لصياغة المراجع (Styles)

<https://www.zotero.org/styles>

• البحث الكامل في ملفات PDF (تركيب برنامج)

<http://www.foolabs.com/xpdf/>

مكتبة الفيديو لشرح التعامل مع زوتيرو

[https://www.zotero.org/support/screencast\\_tutorials](https://www.zotero.org/support/screencast_tutorials)

شكرا لحضوركم

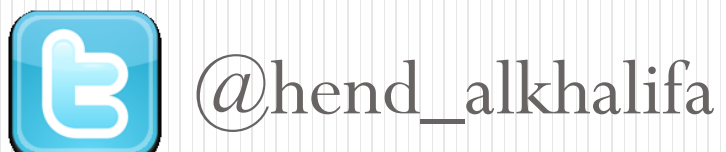

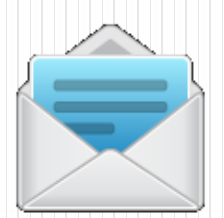

hendk@ksu.edu.sa